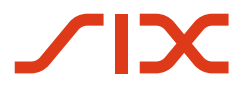

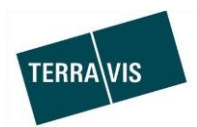

## **SIX Terravis SA**

Hardturmstrasse 201 Casella postale 8021 Zurigo (IDI: CHE-114.332.360)

**Release Notes**

**per la release Terravis 6.17 del 19.05.2020**

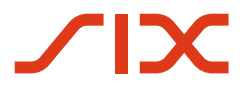

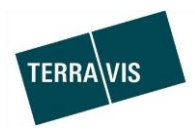

# **Terravis – release 6.17**

# **Contenuto della release**

## **1. Panoramica delle nuove funzionalità – modifiche**

Con la presente release saranno disponibili le seguenti estensioni e correzioni:

## **Aspetti generali del sistema Terravis**

--

## **Portale d'informazione Terravis**

--

## **Transazioni commerciali elettroniche Terravis (solo eGVT)**

- Estensione/adeguamento dell'operazione «Cambio di proprietario», dalla prospettiva dei pubblici ufficiali rogatori
- Estensioni supplementari

## **Transazioni commerciali elettroniche Terravis (eGVT e Nominee)**

- Estensione/adeguamento dell'operazione «Cambio di proprietario», dalla prospettiva dei pubblici ufficiali rogatori
- Registrazione di persone per operazioni riferite a diritti di pegno immobiliare

## **Transazioni commerciali elettroniche Terravis (solo Nominee)**

--

## **Amministrazione fiduciaria di cartelle ipotecarie registrali (Nominee Operations)**

--

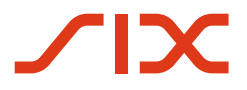

--

--

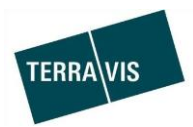

## **2. Dettagli delle nuove funzionalità – modifiche**

- **2.1. Aspetti generali del sistema/portale Terravis**
- **2.2. Portale d'informazione Terravis**
- **2.3. Transazioni commerciali elettroniche Terravis (eGVT)**

## **Estensione/adeguamento dell'operazione «Cambio di proprietario», dalla prospettiva dei pubblici ufficiali rogatori**

Sono stati apportati adeguamenti e modifiche in vari ambiti all'operazione «Cambio di proprietario» sulla base di suggerimenti di pubblici ufficiali rogatori. Qui di seguito spieghiamo brevemente gli adeguamenti di cui sopra.

Elenco dei cambiamenti:

- I campi «parola chiave» «riferimento» e «unità organizzativa» sono editabili fino alla conclusione dell'operazione\*\*
- Aggiunta di fondi:
	- Fondi all'interno dello stesso cantone
		- Nei cantoni con notariato libero possono essere aggiunti più fondi all'interno dello stesso comune.
		- Nei cantoni con notariato pubblico, a partire dal secondo fondo, possono essere aggiunti fondi di altri comuni dello stesso cantone.
	- Ricerca di fondi con persone Tra i fondi trovati, è possibile selezionarne alcuni singolarmente e integrarli nell'operazione.
- Numeratore e denominatore sono visualizzati o nascosti al nuovo proprietario a seconda del tipo di proprietà. Per i dettagli si veda il capitolo «Registrazione di persone per operazioni riferite a diritti di pegno immobiliare»

## Invito banca acquirente

Il campo «Osservazioni al partner» comprende il seguente testo standard come modello:

«È richiesta una PPI per CHF:

Valuta: »

Il testo può essere completato (con importo e data valuta), adeguato o sovrascritto dal pubblico ufficiale rogatore.

• Invito banca venditrice Il campo «Osservazioni al partner» comprende il seguente testo standard come modello:

«Si prega di indicare l'ammontare del finanziamento». Il testo può essere completato, adeguato o sovrascritto dal pubblico ufficiale rogatore.

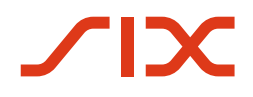

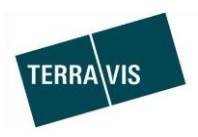

- I cambi di proprietario possono essere svolti SENZA il creditore precedente. Pertanto, non è più assolutamente necessario invitare una banca venditrice. Il pubblico ufficiale rogatore decide sulla base dei requisiti dei diritti di pegno registrati e disponibili per il fondo. \*\*
- In caso di modifica del prezzo d'acquisto, la comunicazione è stata rinominata. Da ora, la denominazione è «Adeguamento prezzo d'acquisto»
- Adeguamento del modulo di pagamento:
	- Pagamento banca su banca: Nuova indicazione «Ipoteca» Nella registrazione del pagamento, il titolo è «Cambio di proprietario – ammortamento ipoteca»
	- Pagamento su un numero di conto IBAN definito dalla banca venditrice Nuova indicazione «Scadenza anticipata» Nella registrazione del pagamento l'indicazione riporta «Cambio di proprietario – pagamento scadenza anticipata» e nella colonna con il numero di conto l'indicazione riporta «Conto (scadenza anticipata)».
	- Pagamento scadenza anticipata:\*\* Alla registrazione del pagamento va indicato il pagante. L'acquirente viene indicato automaticamente come pagante. In caso di più acquirenti, il pubblico ufficiale rogatore deve decidere chi inserire come pagante e deve farlo manualmente.
	- Rimborsi, bollettino di versamento (arancione) e bollettino di versamento (rosso): \*\*

Alla registrazione del pagamento va indicato il pagante. L'acquirente viene indicato automaticamente come pagante. In caso di più acquirenti, il pubblico ufficiale rogatore deve decidere chi inserire come pagante e deve farlo manualmente.

- Promessa di pagamento irrevocabile (PPI):\*\* Ogni banca acquirente coinvolta nell'operazione può emettere due PPI distinte (la prima e la seconda). Per la prima PPI, la data di valuta logica è predefinita e indica la scadenza «Al momento dell'autenticazione del contratto d'acquisto». Per la seconda PPI, le date di valuta logiche sono le stesse di sempre.
- Annullamento dell'operazione «Cambio di proprietario»:\*\* Indicando un motivo, il pubblico ufficiale rogatore può anche annullare l'operazione. L'annullamento è possibile soltanto se non è ancora avvenuta l'iscrizione al registro fondiario e se non è ancora stato effettuato alcun pagamento.
- Modifica/integrazione delle categorie d'iscrizione al registro fondiario:\*\*
	- Cambio di proprietario
	- Cambio di creditore
	- Modifica cartella ipotecaria
	- Nota

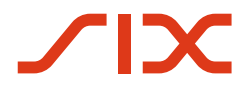

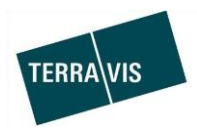

- Servitù
- Altre operazioni
- Notifiche di registrazioni nel deposito: \*\* Nelle operazioni in cui è coinvolta una banca Nominee e in cui si effettuano registrazioni nel deposito, il pubblico ufficiale rogatore riceve un messaggio del tipo «Conferma di registrazione nel deposito» non appena ha luogo una registrazione di questo tipo. Per ogni operazione possono essere inviate più notifiche di questo genere.

\*\*I cambi di proprietario avviati prima della release 6.17 si svolgono senza questa modifica/integrazione.

#### **Nota:**

Ulteriori informazioni sono riportate in modo dettagliato nelle relative istruzioni per l'uso per pubblici ufficiali rogatori. Le istruzioni per l'uso saranno disponibili dopo la release.

Le istruzioni per l'uso si trovano al sito [www.terravis.ch.](http://www.terravis.ch/)

## **Aggiornamenti supplementari**

 **Dati del proprietario nella panoramica dell'operazione, operazione «Iscrizione al registro fondiario (varia)»**

Nella panoramica dell'operazione, i proprietari registrati nel fondo sono ormai visualizzati per questo tipo di operazione.

**Download di documenti firmati in Terravis** 

Nella linguetta «Firma digitale» i documenti firmati possono essere scaricati localmente sotto forma di file zip sul PC del pubblico ufficiale rogatore. Il file zip contiene tutti i documenti PDF firmati nello stesso momento.

## **2.4. Transazioni commerciali elettroniche Terravis (eGVT e Nominee)**

## **Estensione/adeguamento dell'operazione «Cambio di proprietario», dalla prospettiva degli istituti di credito**

Sono stati apportati adeguamenti e modifiche in vari ambiti all'operazione «Cambio di proprietario» sulla base dei suggerimenti degli istituti di credito. Qui di seguito spieghiamo gli adeguamenti di cui sopra.

Elenco dei cambiamenti:

- In caso di modifica del prezzo d'acquisto, la comunicazione è stata rinominata. Da ora, la denominazione è «Adeguamento prezzo d'acquisto»
- Promessa di pagamento irrevocabile (PPI): \*\*
	- Ogni banca acquirente coinvolta nell'operazione può emettere due PPI distinte (la prima e la seconda).

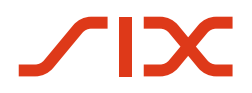

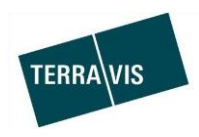

Per la prima PPI, la data di valuta logica è predefinita e indica la scadenza «Al momento dell'autenticazione del contratto d'acquisto». Per la seconda PPI, le date di valuta logiche sono le stesse di sempre. Va considerato che in presenza di una prima PPI, la data di valuta logica «Al momento dell'autenticazione del contratto d'acquisto» non può più essere utilizzata nella seconda PPI, altrimenti quest'ultima sarà respinta automaticamente.

- Importo massimo per la prima e la seconda PPI: La somma indicata nella prima e nella seconda PPI non può superare i 50 milioni di CHF. Se la somma delle PPI oltrepassa questo limite, viene visualizzato un messaggio corrispondente al momento dell'invio della PPI, la quale non può quindi essere trasmessa.
- Annullamento dell'operazione «Cambio di proprietario»:\*\* Indicando un motivo, il pubblico ufficiale rogatore può anche annullare l'operazione. L'annullamento da parte del pubblico ufficiale rogatore è possibile soltanto se non è ancora avvenuta l'iscrizione al registro fondiario e se non è ancora stato effettuato alcun pagamento.

\*\*I cambi di proprietario avviati prima della release 6.17 si svolgono senza questa modifica/integrazione.

## **Registrazione di persone per operazioni riferite a diritti di pegno immobiliare**

Per tutte le operazioni in cui delle persone possono/devono essere registrate con un diritto di pegno immobiliare, il numeratore e il denominatore sono visualizzati o nascosti a seconda del tipo di proprietà.

Tipi di proprietà:

- Proprietà esclusiva: Nessuna registrazione di numeratore e denominatore
- Comproprietà: Registrazione di numeratore e denominatore necessaria
- Proprietà comune: Nessuna registrazione di numeratore e denominatore

## Operazioni interessate:

- Costituzione di una cartella ipotecaria; per il disbrigo online solo nel contesto «dopo il cambio di proprietario»
- Costituzione di una cartella ipotecaria; per il disbrigo offline
- Mutazione di una cartella ipotecaria; per il disbrigo online solo nel contesto «dopo il cambio di proprietario»
- Mutazione di una cartella ipotecaria; per il disbrigo offline
- Cambio di proprietario (*riguarda solo i pubblici ufficiali rogatori*)

## **Nota:**

Ulteriori informazioni sono riportate in modo dettagliato nelle relative istruzioni per l'uso. Le istruzioni per l'uso saranno disponibili dopo la release.

Le istruzioni per l'uso si trovano al sito [www.terravis.ch.](http://www.terravis.ch/)

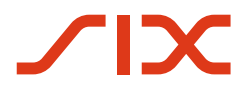

--

--

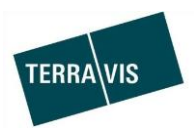

## **2.5. Transazioni commerciali elettroniche Terravis (solo Nominee)**

**2.6. Amministrazione fiduciaria di cartelle ipotecarie registrali (Nominee Operations)**